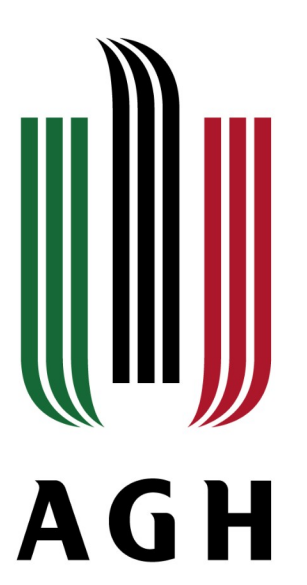

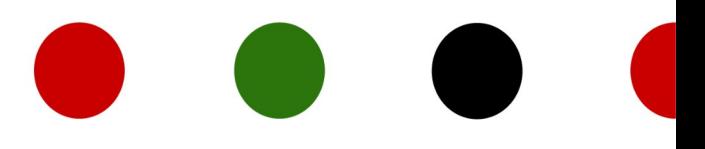

### Blok modułów specjalizujących: Geoinformatyka, Fotogrametria i Teledetekcja

AKADEMIA GÓRNICZO-HUTNICZA IM. STANISŁAWA STASZICA W KRAKOWIE | AGH UNIVERSITY OF SCIENCE AND TECHNOLOGY

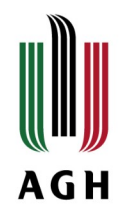

Przedmioty

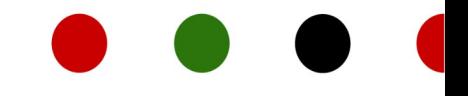

Integracja danych fotogrametrycznych laserowych

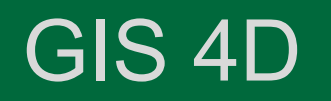

www.agh.edu.pl

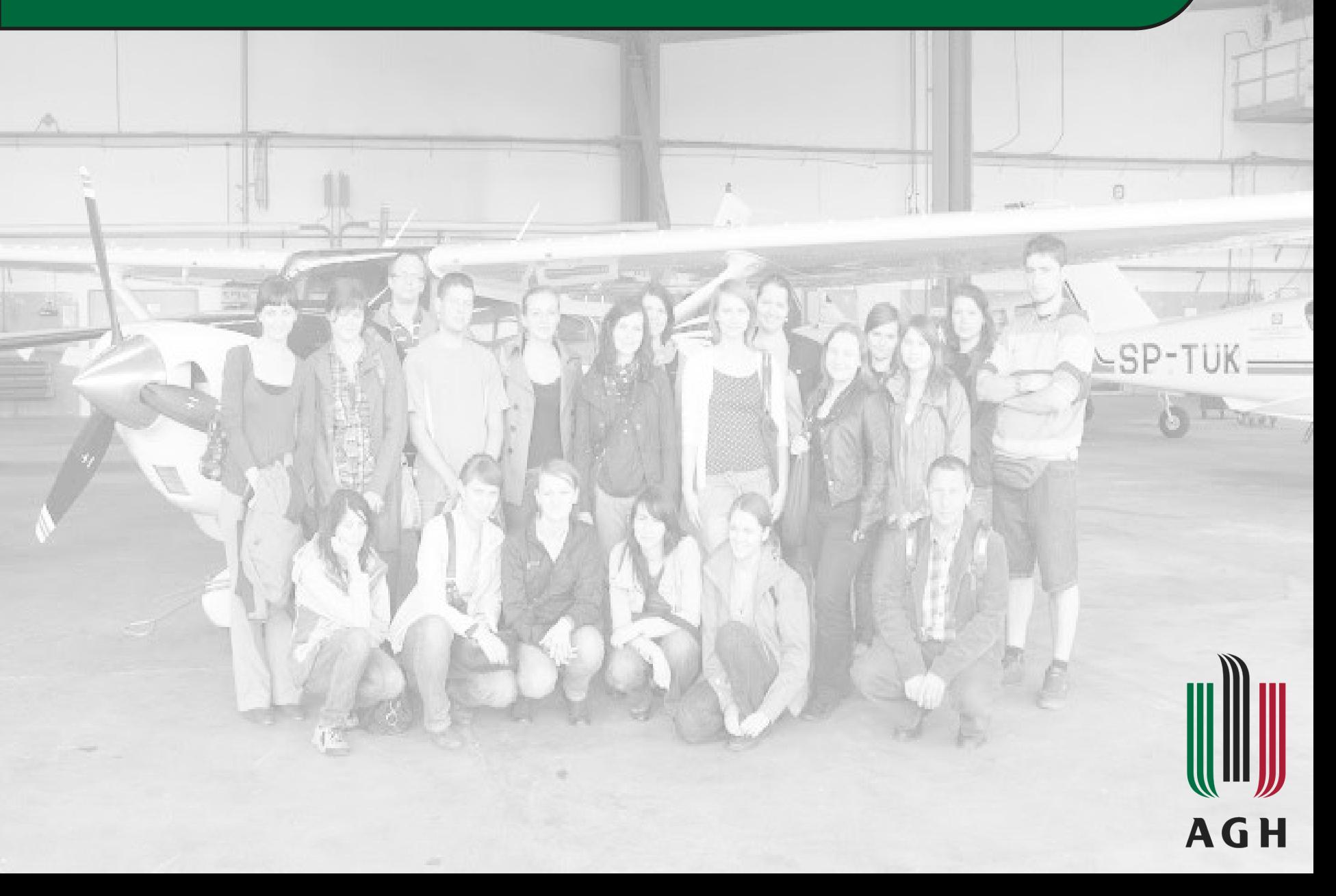

### Cel:

Przedmiot uczy w zakresie teorii i praktyki pozyskiwania i przetwarzania danych obrazowych. Obrazy pozyskiwane są bezpośrednio w formie zdjęć cyfrowych, jak również pośrednio z chmur punktów pozyskanych lotniczym i naziemnym skaningiem laserowym.

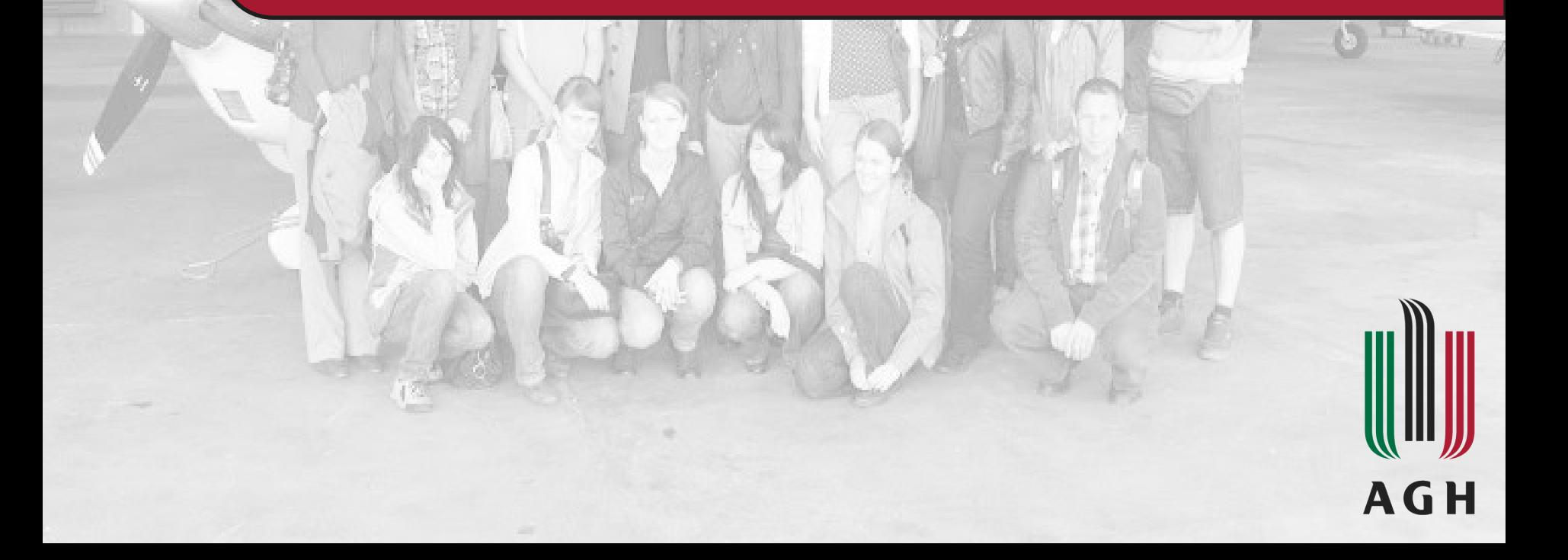

#### Skąd są dane?

 $\frac{1}{\sqrt{2}}$ 

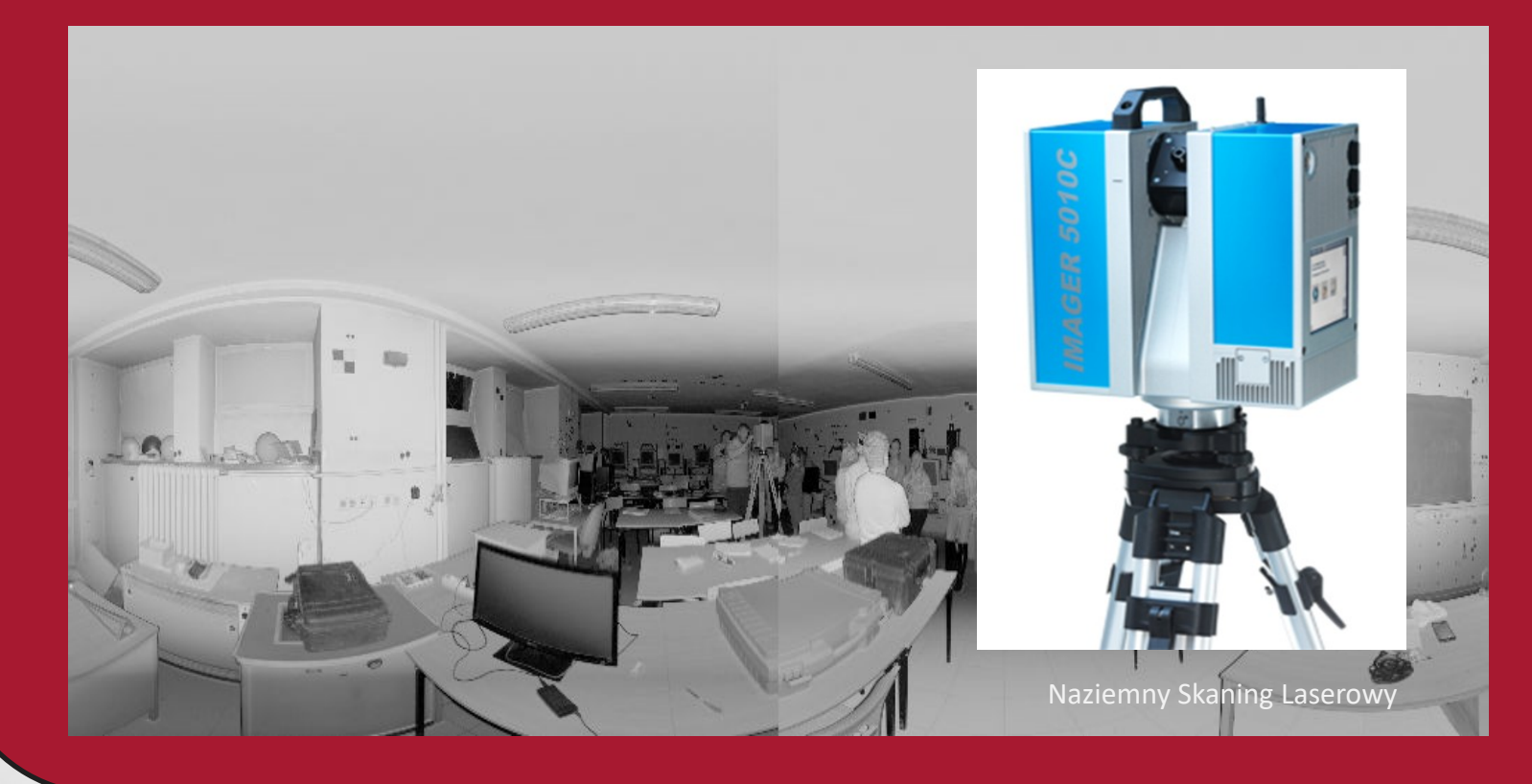

#### Skąd są dane?

A

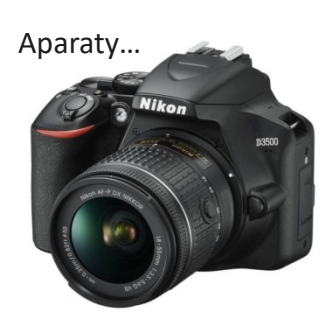

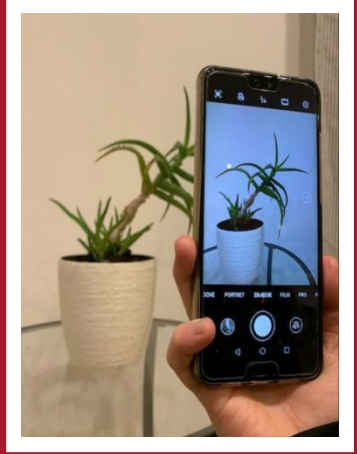

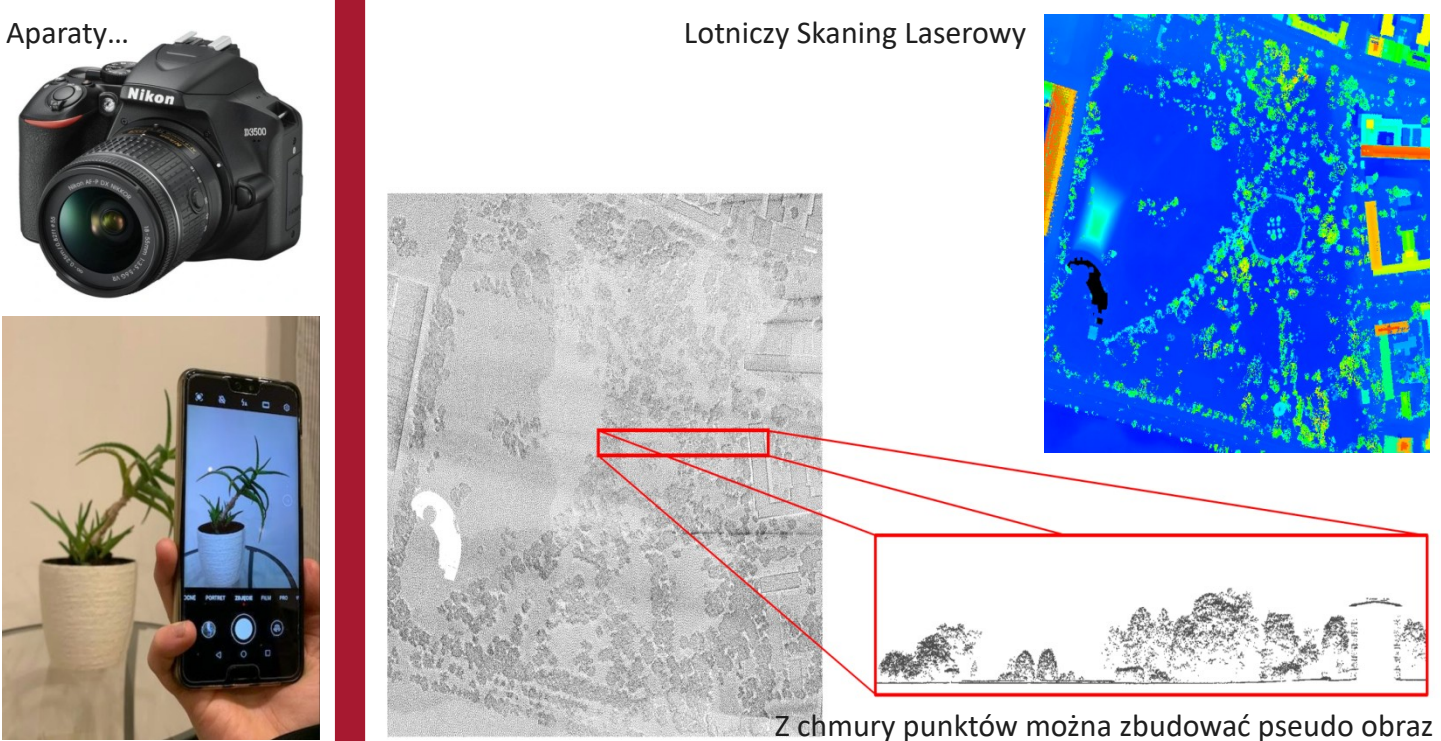

#### Metodyka:

I część:

Wykonanie prostych produktów fotogrametrii jedno-, dwui wieloobrazowej tj. anaglif, fotoplan i model 3D małego obiektu.

II część:

Przejście z punktów rozproszonych "chmury punktów" pozyskanej lidarem na dane regularne – rastrowe oraz ich przetwarzanie w programach typu *open source* – budowa NMT, NMPT.

#### III część:

Przetwarzanie danych pozyskanych naziemnym skaningiem laserowym: rejestracja, kolorowanie i inne procesy chmury punktów.

#### Metodyka, zastosowania - przykłady:

Anaglify

 $\triangle$ 

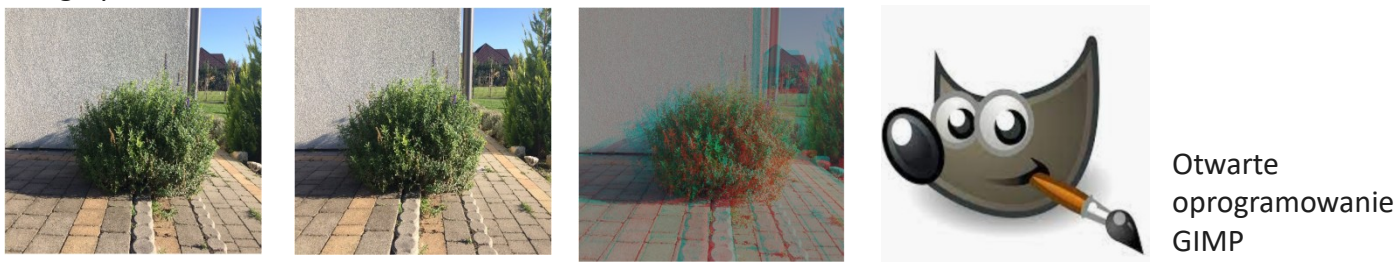

Fotoplan fragmentu muralu "M-City" o rozdzielczości 1.5mm

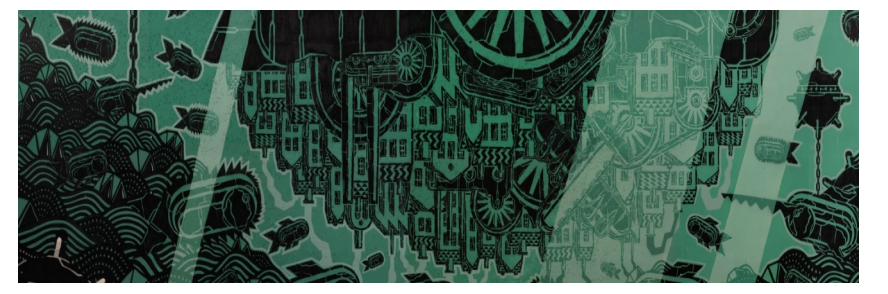

Otwarte oprogramowanie QGIS

A.

#### Najprostsze produkty fotogrametrii jedno-, dwu- i wieloobrazowej…

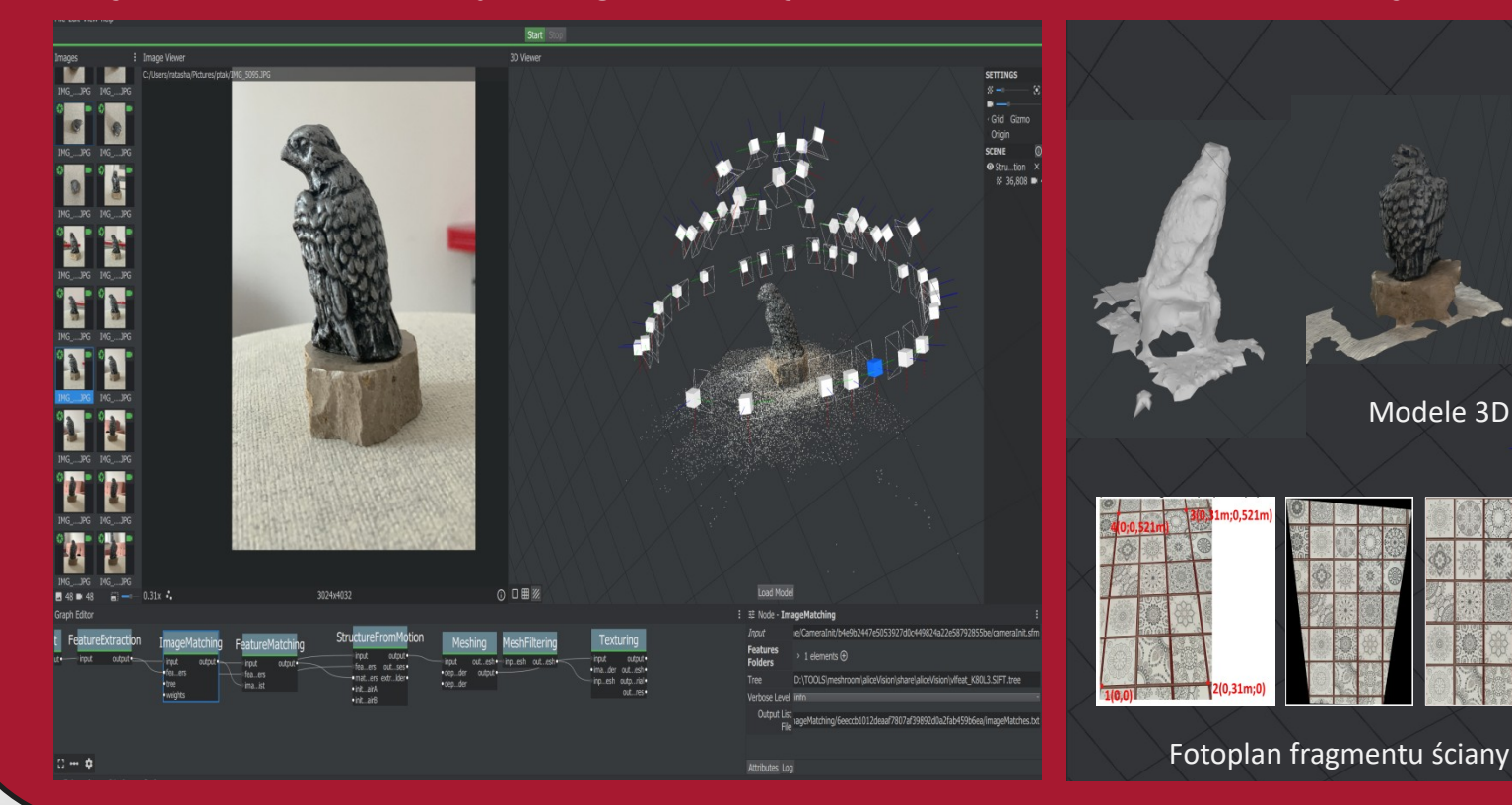

### Pozyskanie NMT, NMPT i zNMPT z danych lidarowych

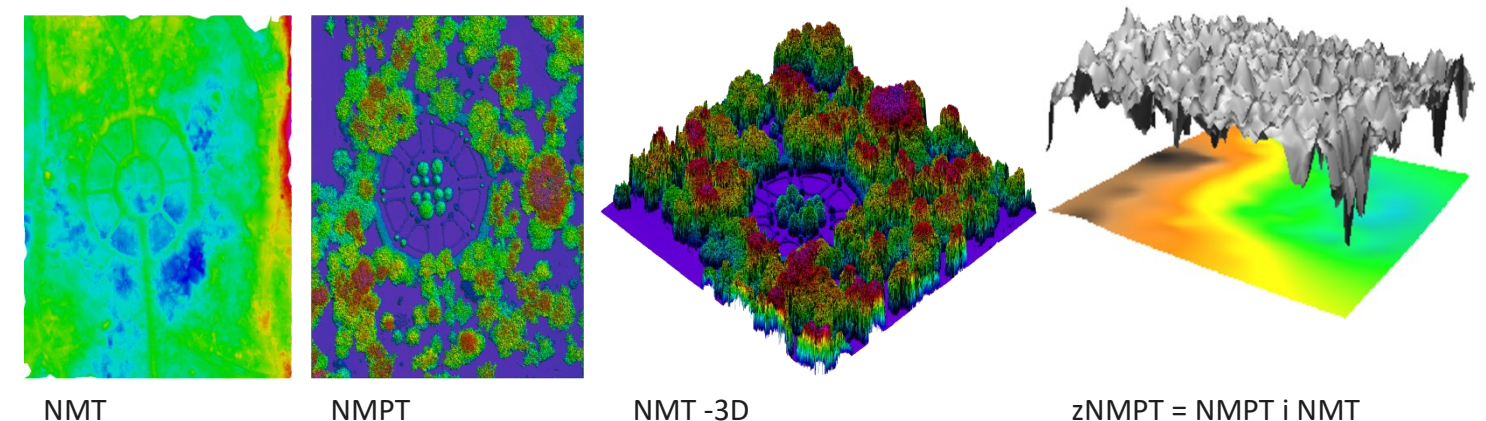

 $\triangle$ 

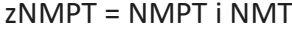

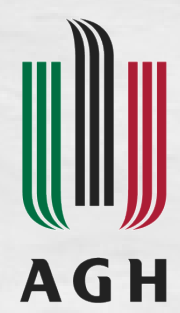

#### Metodyka, zastosowania:

Æ,

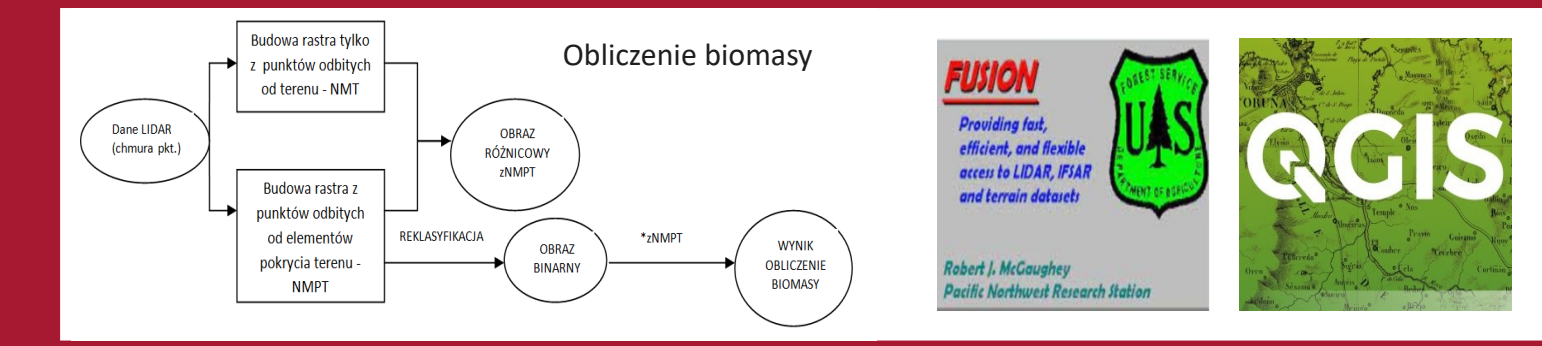

#### Detekcja zmian czasowych - analiza budynków na przestrzeni lat

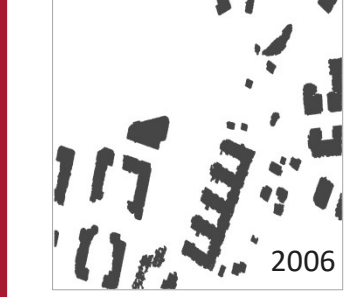

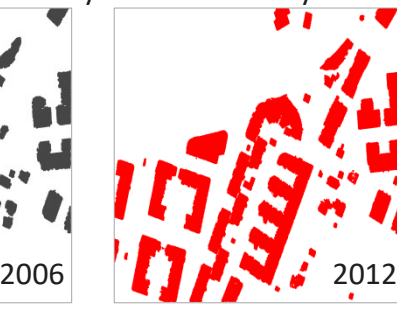

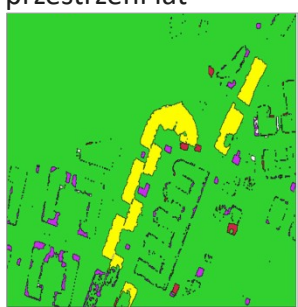

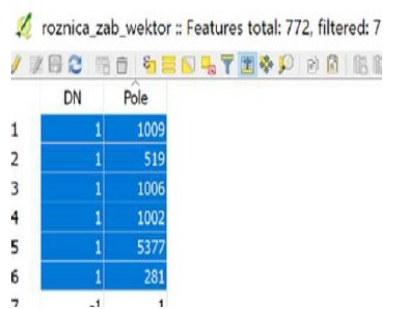

#### Pozyskanie chmur punktów obiektów architektonicznych

Metodą fotogrametryczną metodą laserową porównanie

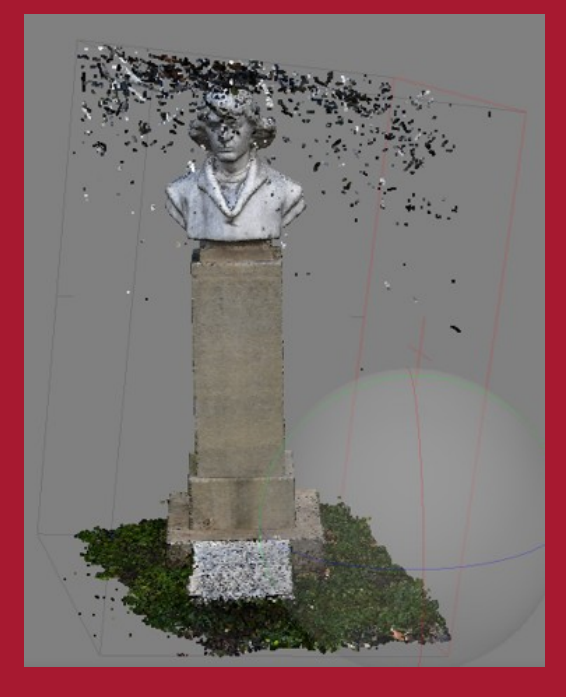

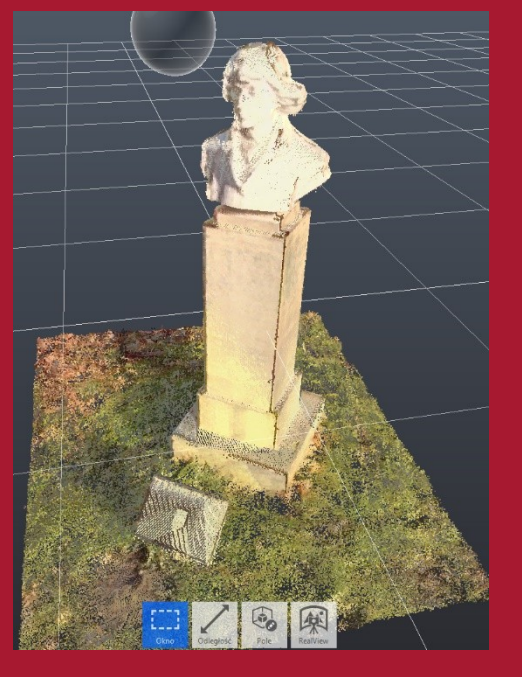

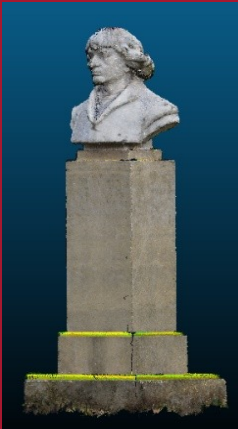

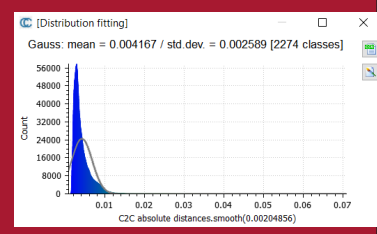

Fotografowanie oraz skanowanie

#### Znaczenie praktyczne:

Student będzie potrafił wykonać podstawowe analizy przestrzenne, modelowanie obiektów 3d z obrazów i chmury punktów w wybranych oprogramowaniach.

Student nabędzie umiejętność samodzielnego przeprowadzenia pomiarów skanerem naziemnym, czy zaprojektowanie sieci zdjęć w celu pozyskania i przetwarzania danych.

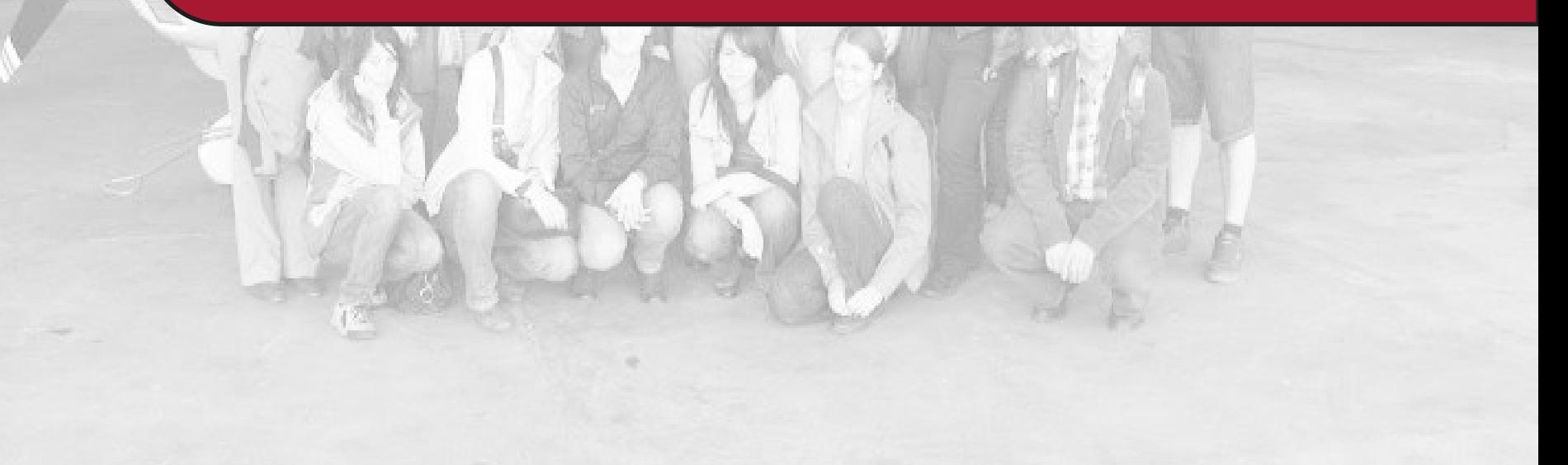

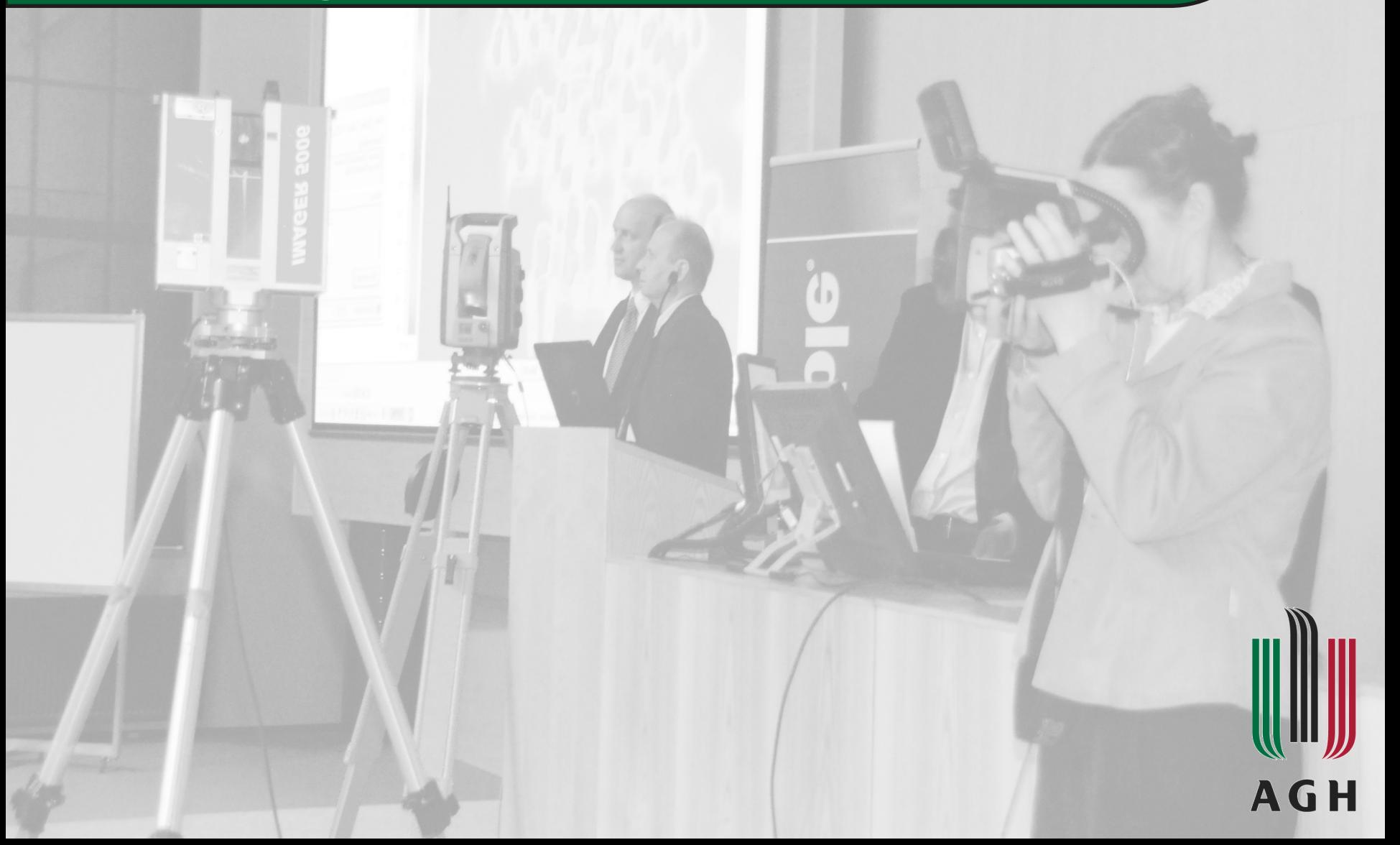

### Cel:

Poznanie zasad integracji danych skaningu lotniczego z danymi fotogrametrycznymi w celu opracowania najważniejszych produktów fotogrametrii.

Zaznajomienie z zasadami projektowania i wykonywania podstawowych pomiarów fotogrametrii bliskiego zasięgu.

Poznanie podstawowych zagadnień z zakresu pozyskiwania i przetwarzania produktów skaningu laserowego.

#### Metodyka:

Modelowania 3D na podstawie danych fotogrametrycznych i laserowych.

Opracowanie ortofotomapy z wykorzystaniem danych ALS.

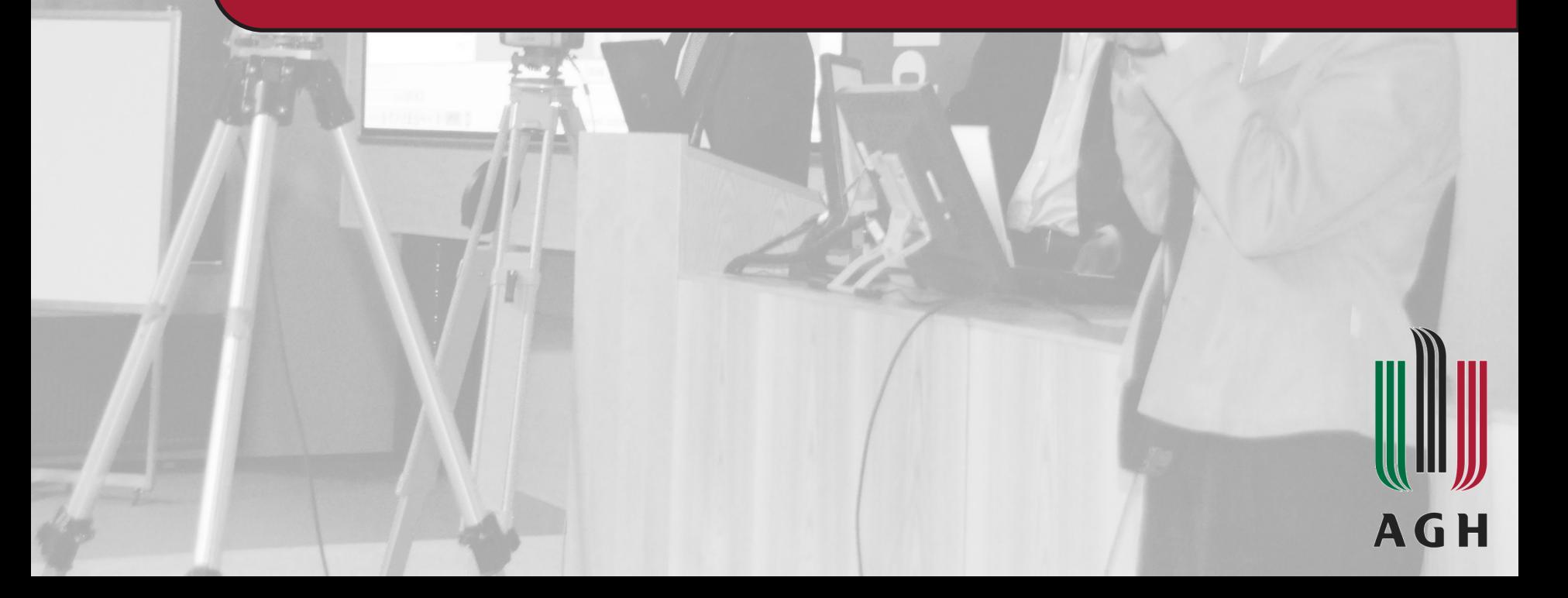

#### Model 3D budynku na poziomie szczegółowości LoD2 - zastosowania:

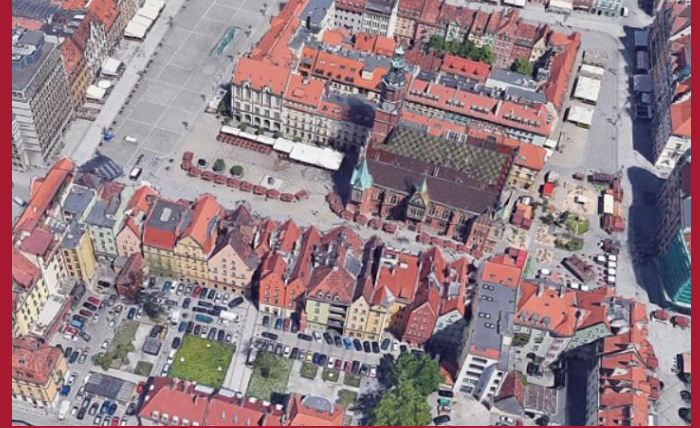

Promocja miast – starówka we Wrocławiu Manuel Mapa solarna - Poznań

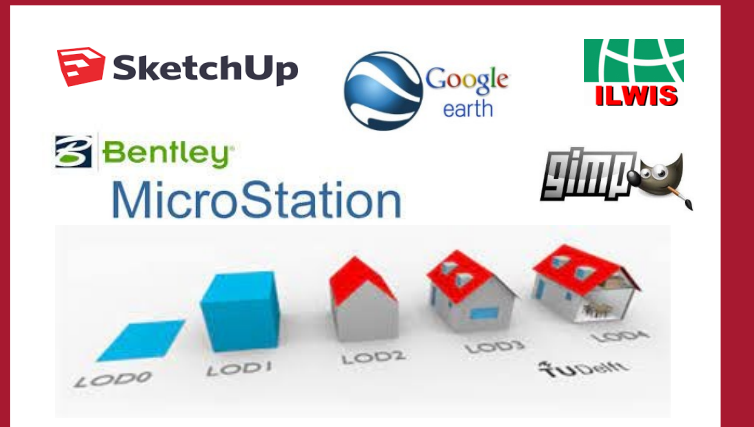

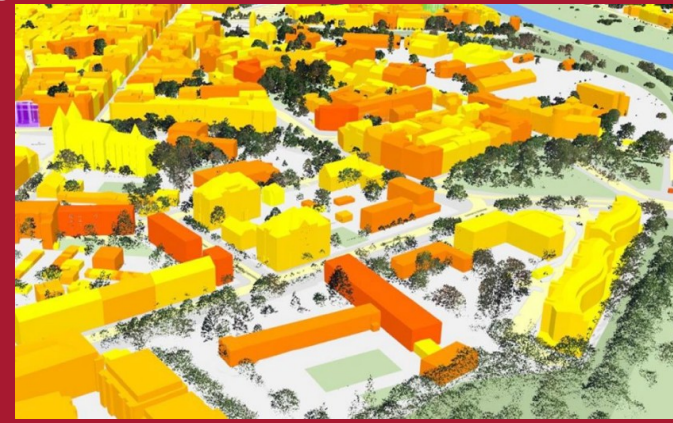

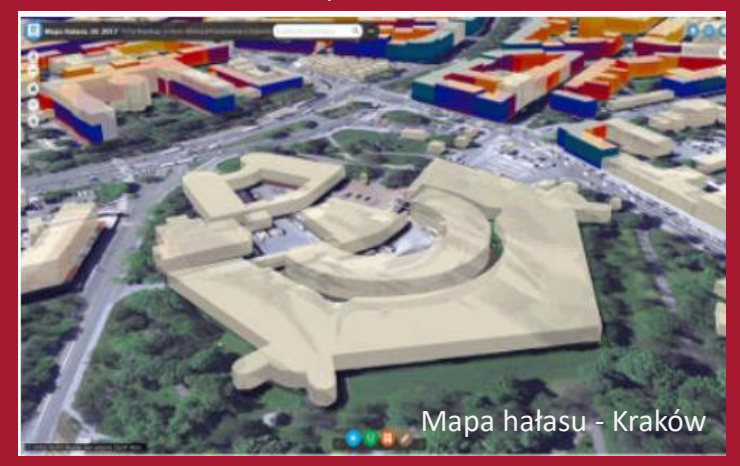

Chmura ALS dla Kampusu AGH Opracowanie modelu wektorowego w środowisku MicroStation

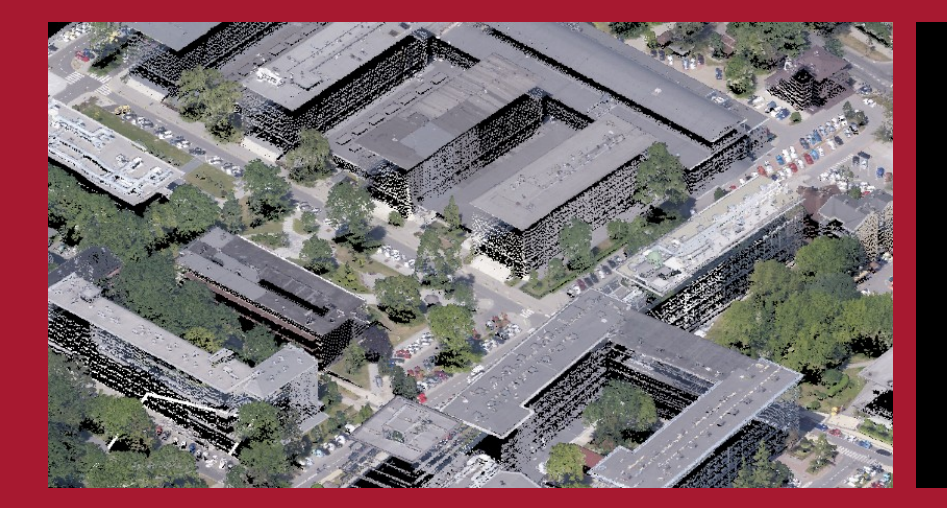

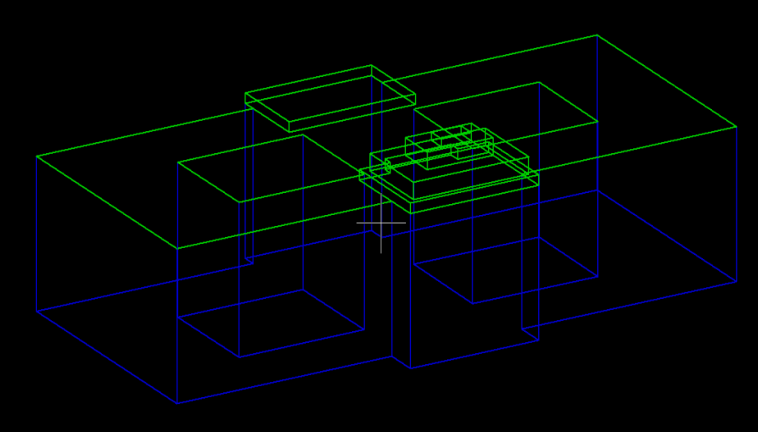

#### Pozyskanie zdjęć do teksturowania:

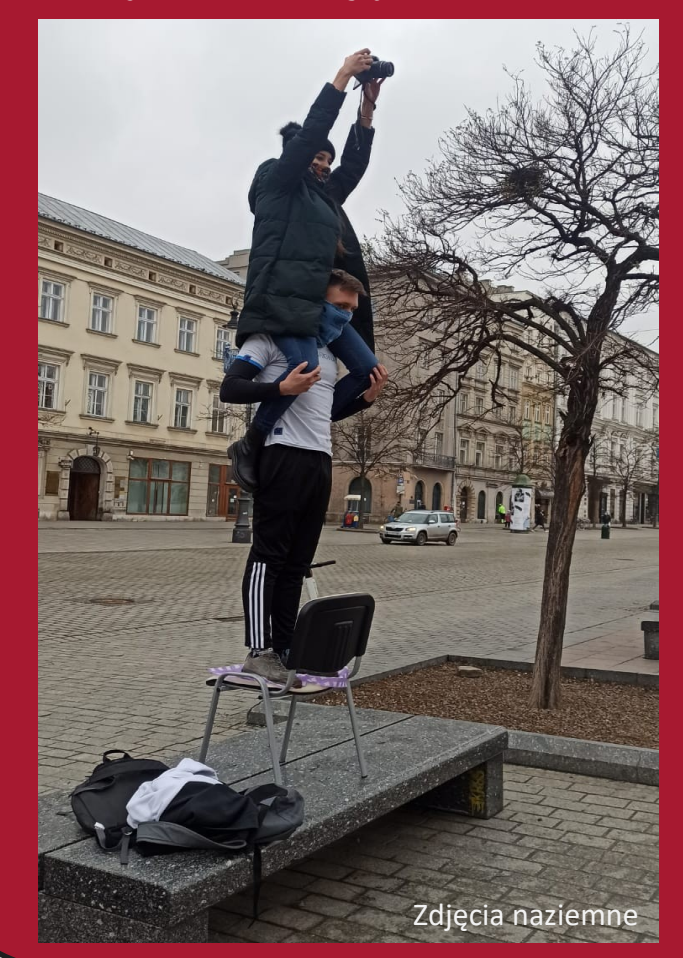

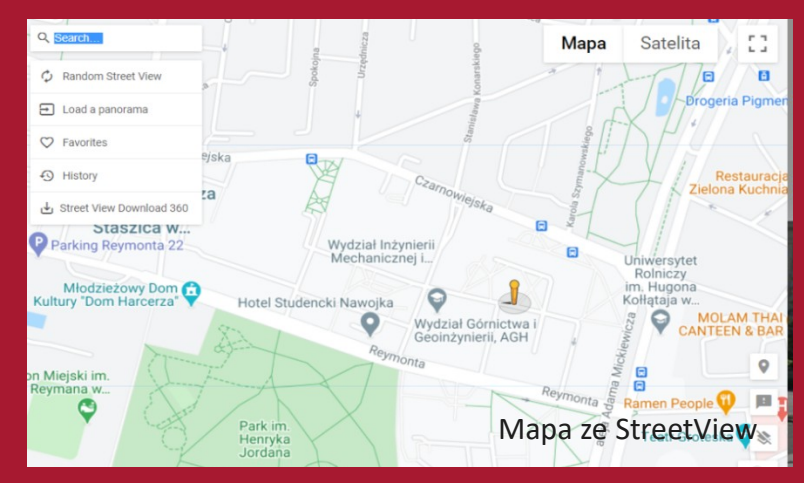

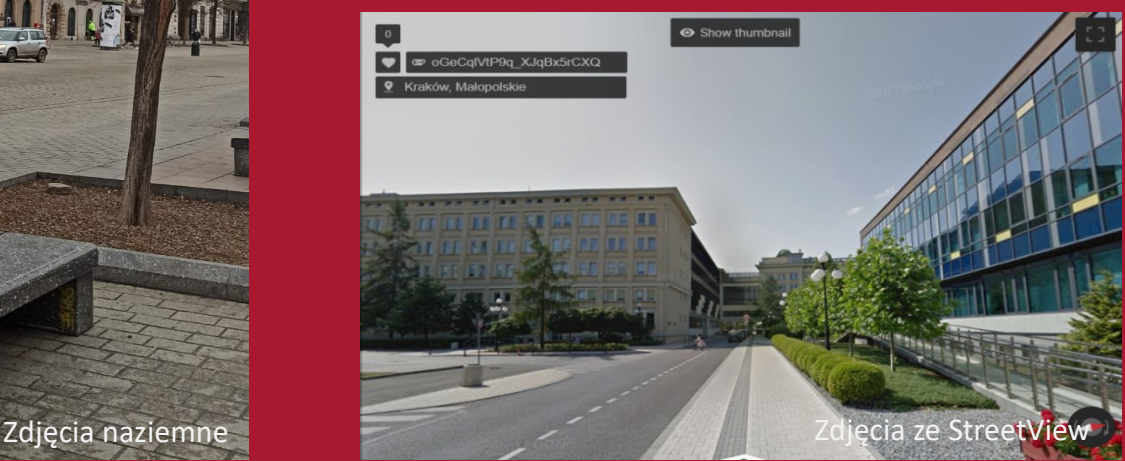

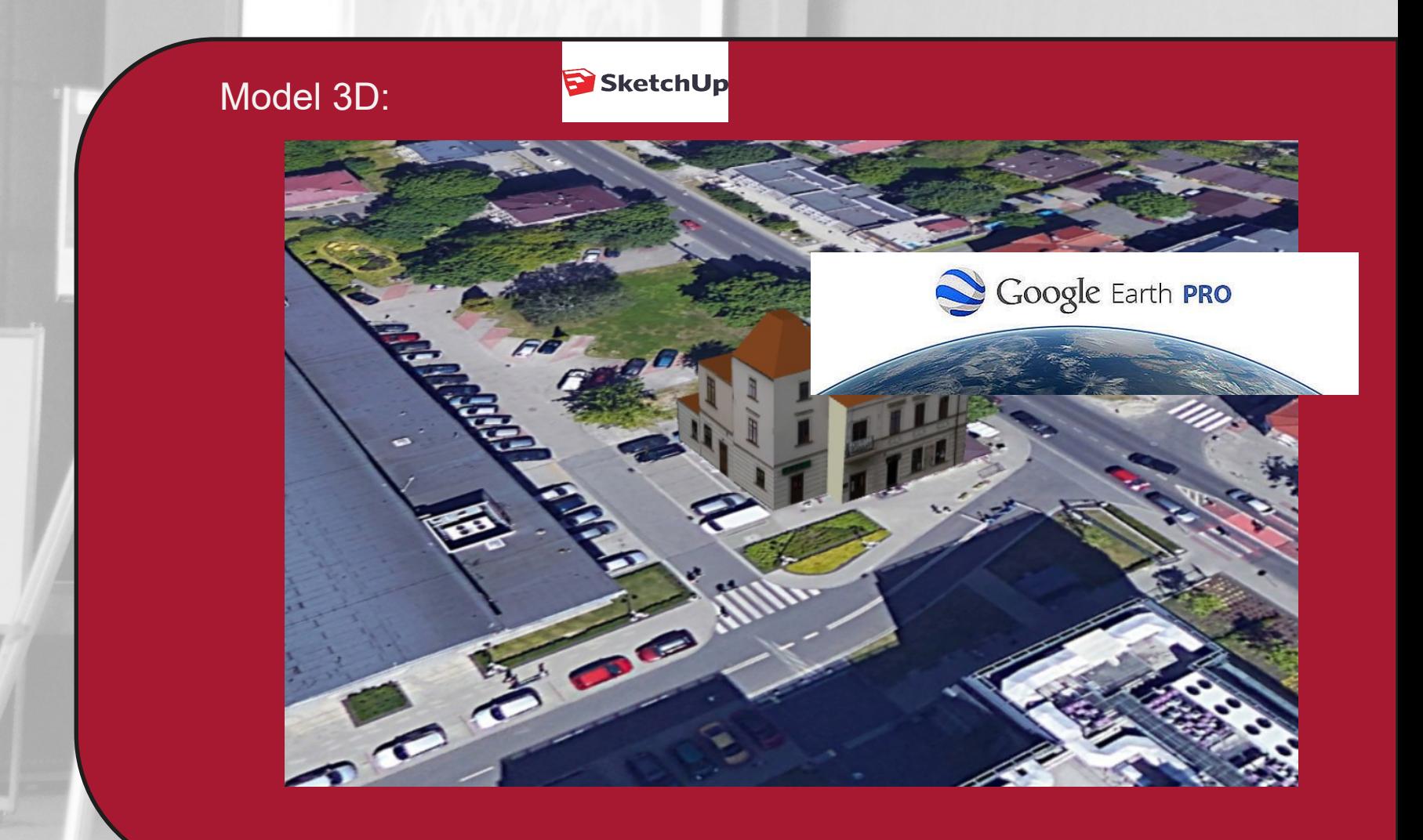

#### Znaczenie praktyczne:

Student nabywa podstawowe umiejętności związane z opracowywaniem modeli 3D miast.

Student potrafi przetwarzać i analizować dane z lotniczego skaningu laserowego i fotogrametrii naziemnej.

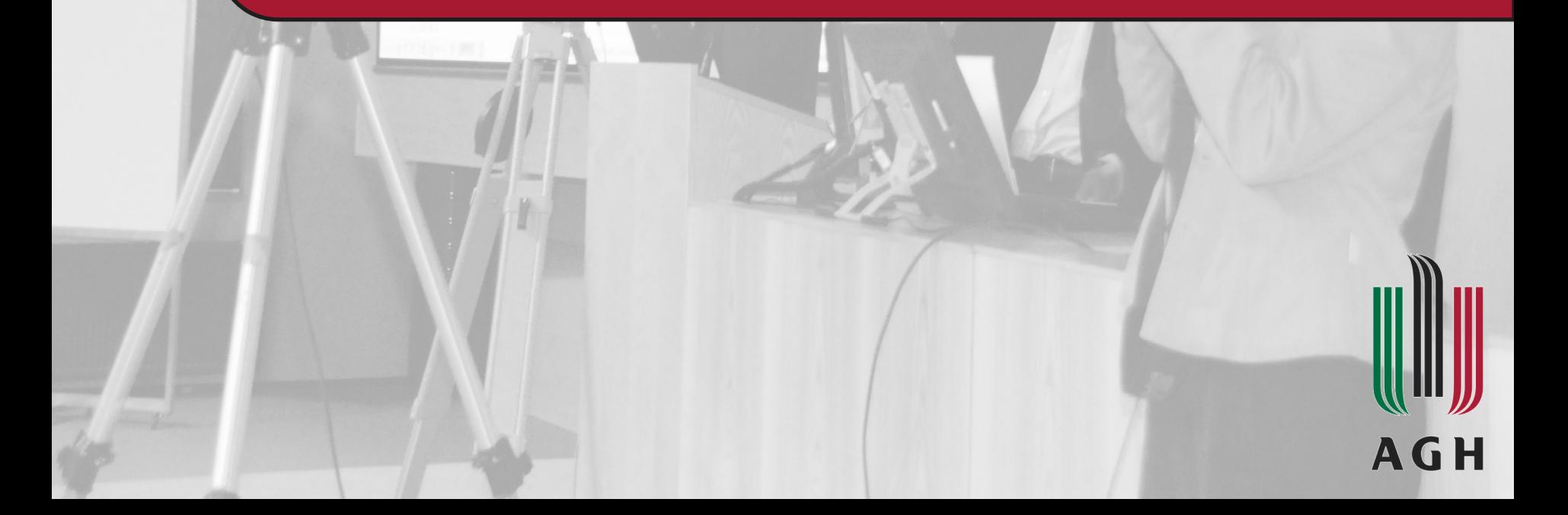

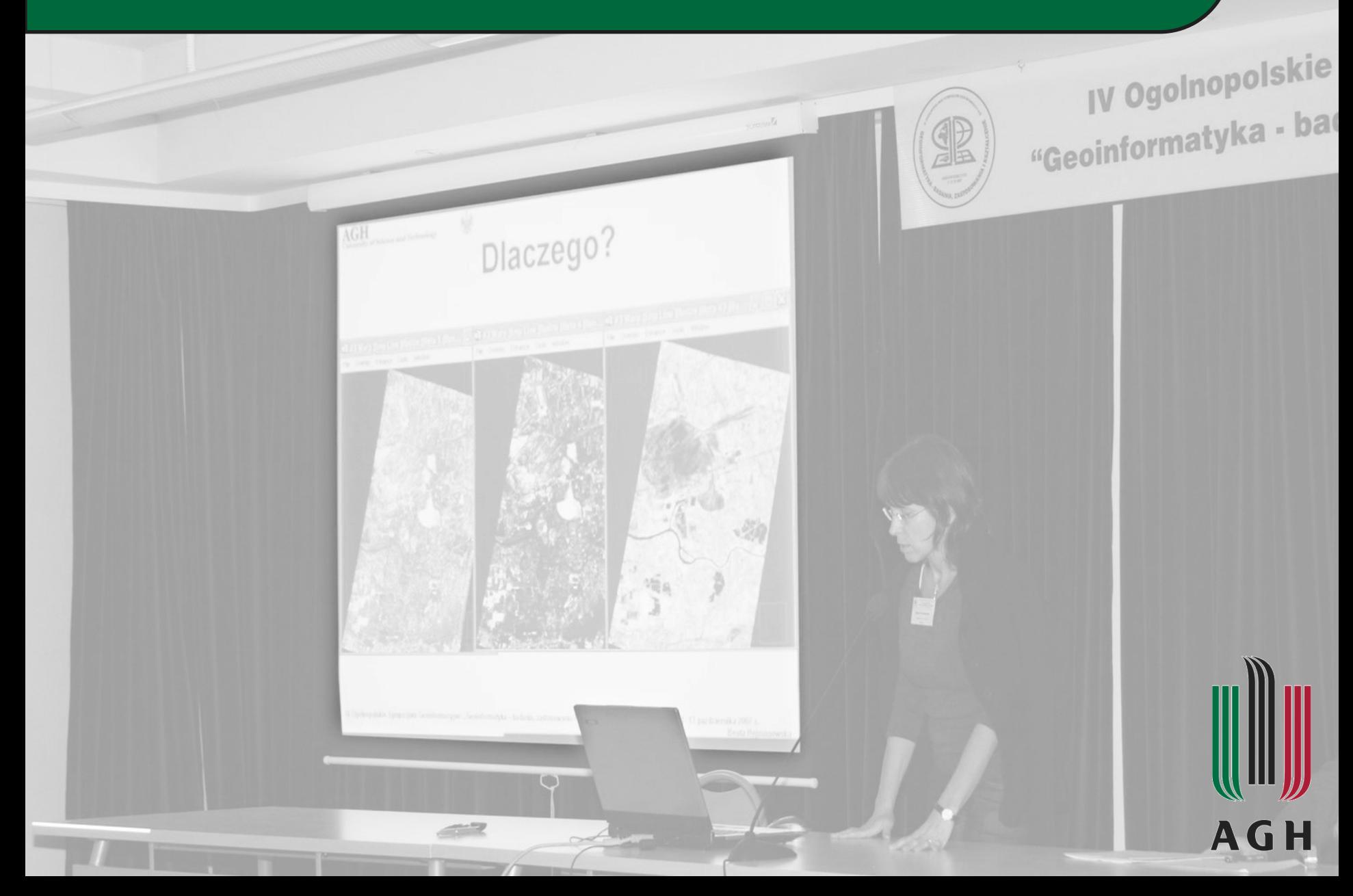

Cel: W ramach przedmiotu GIS4D studenci poznają modelowanie GIS 3D w czasie. Wynik analiz jest ostatecznie prezentowany w Internecie. Poznają różnego rodzaju dane: kolekcje szeregów czasowych obrazów

Analnopolskie

satelitarnych dostępne w chmurze Google Earth Engine (GEE), European Ground Motion Service (osiadań w czasie od roku 2014 na podstawie Sentinel-1), NMT/NMPT geoportal, dane voxelowe.

Nabywają praktycznych umiejątności z narzędziach: GEE, ArcGIS CitiEngine, ArcGIS Pro, ArcGIS Online, QGIS

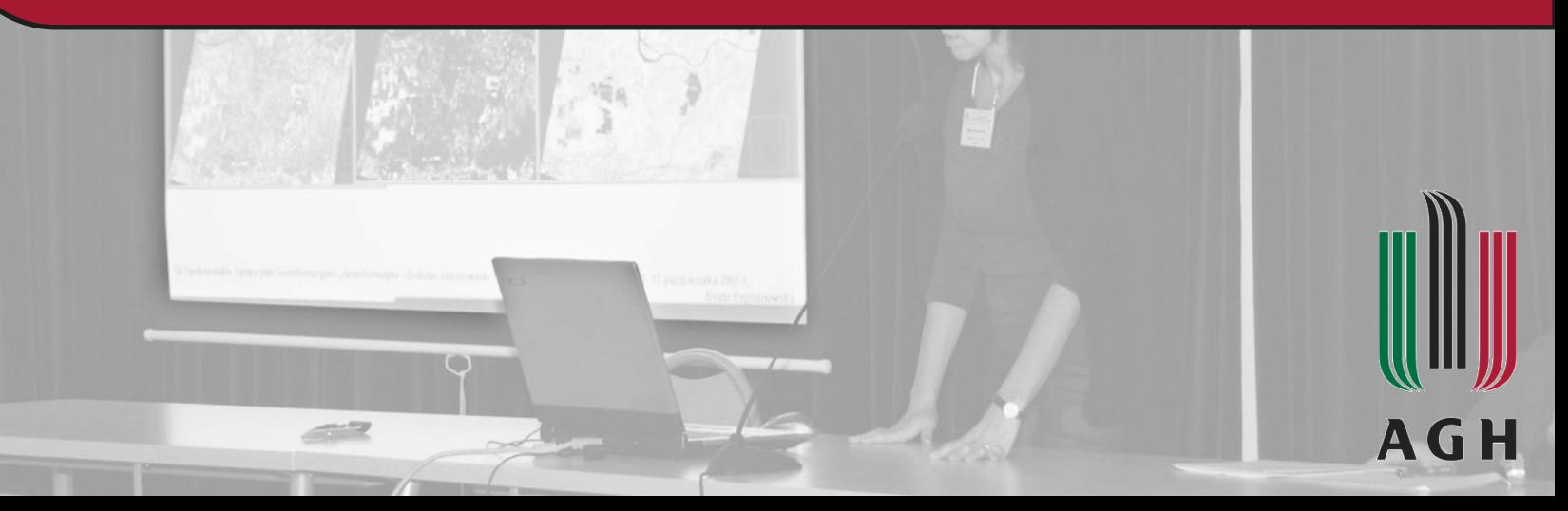

#### Metodyka: Google Earth Engine

Dane chmurowe: A planetary-scale platform for Earth science data & analysis Earth Engine's public data archive includes more than forty years of historical imagery and scientific datasets, updated and expanded daily.

#### GIS 4D - Analiza zmian 2D/3D w czasie - time series

**UniTime Projekty** 

UniTime Wykłady

Wykład 1 Wykład 2 Wykład 3 Wykład 4

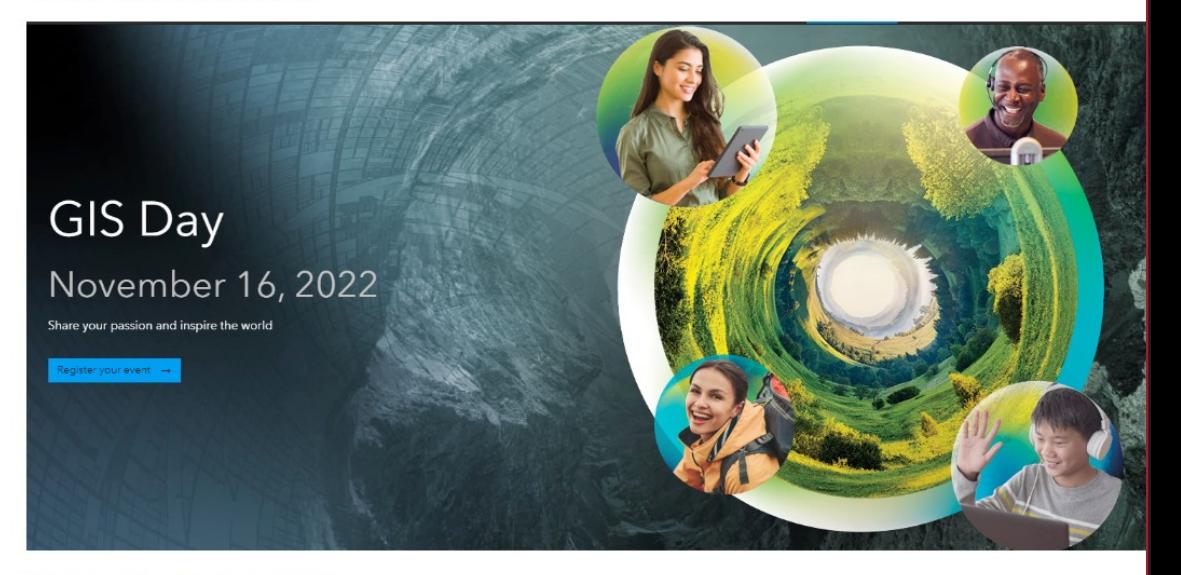

Capinopolskie

Małopolski GISday "Przestrzeń wokół nas"

Projekt 1 - Zapoznanie się z narzędziem GEE

Projekt 2 - Tworzenie własnego kodu na podstawie istniejących case studies - kody !!!!

#### Projekt 1 i 2 – Zapoznanie się z narzędziem GEE

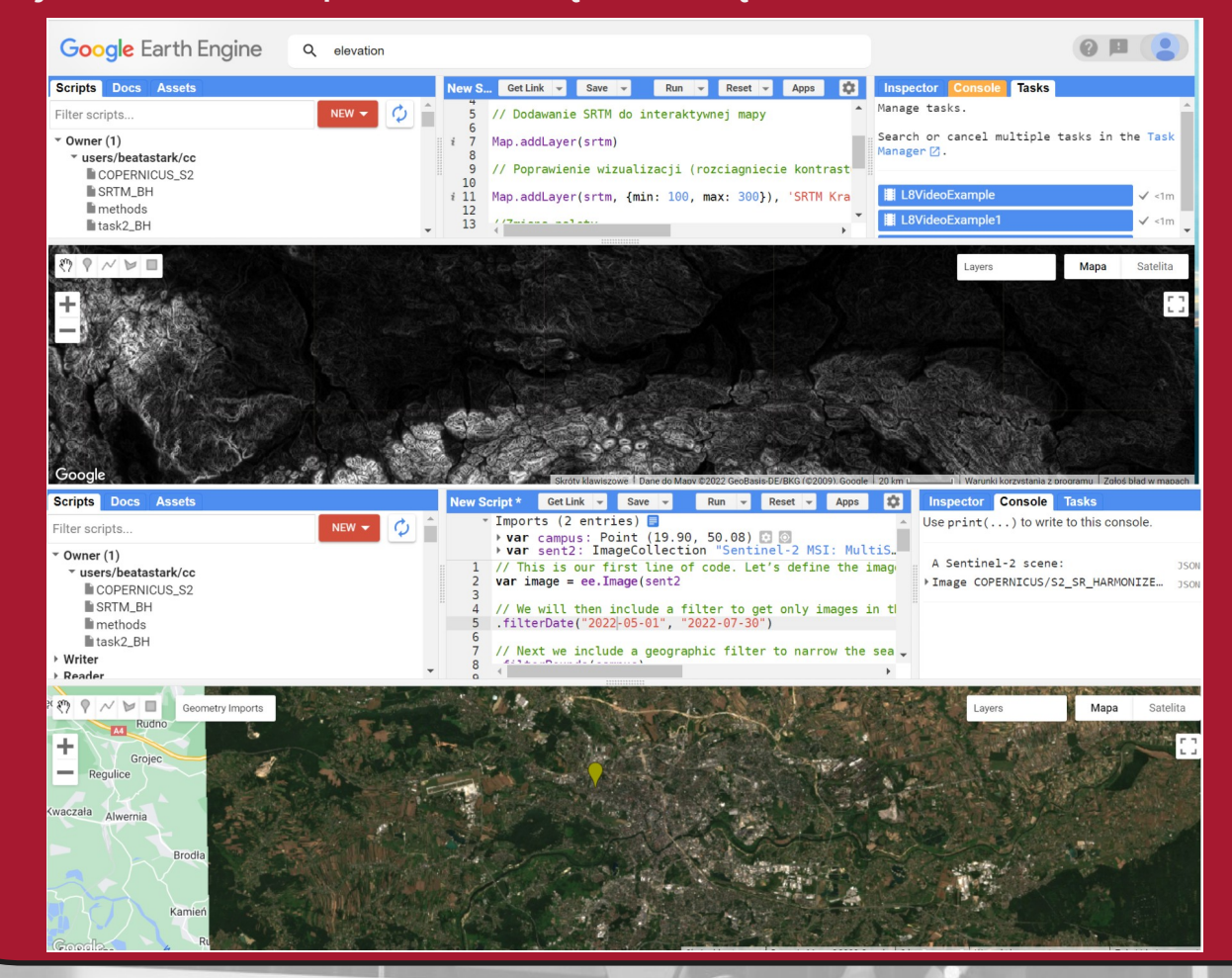

Conduopolskie

Projekt 3 - Analiza osiadań oraz zmian użytkowania powierzchni terenu

Angluopolskie

#### Weryfikacja z wykorzstaniem NMT/NMPT geoportal

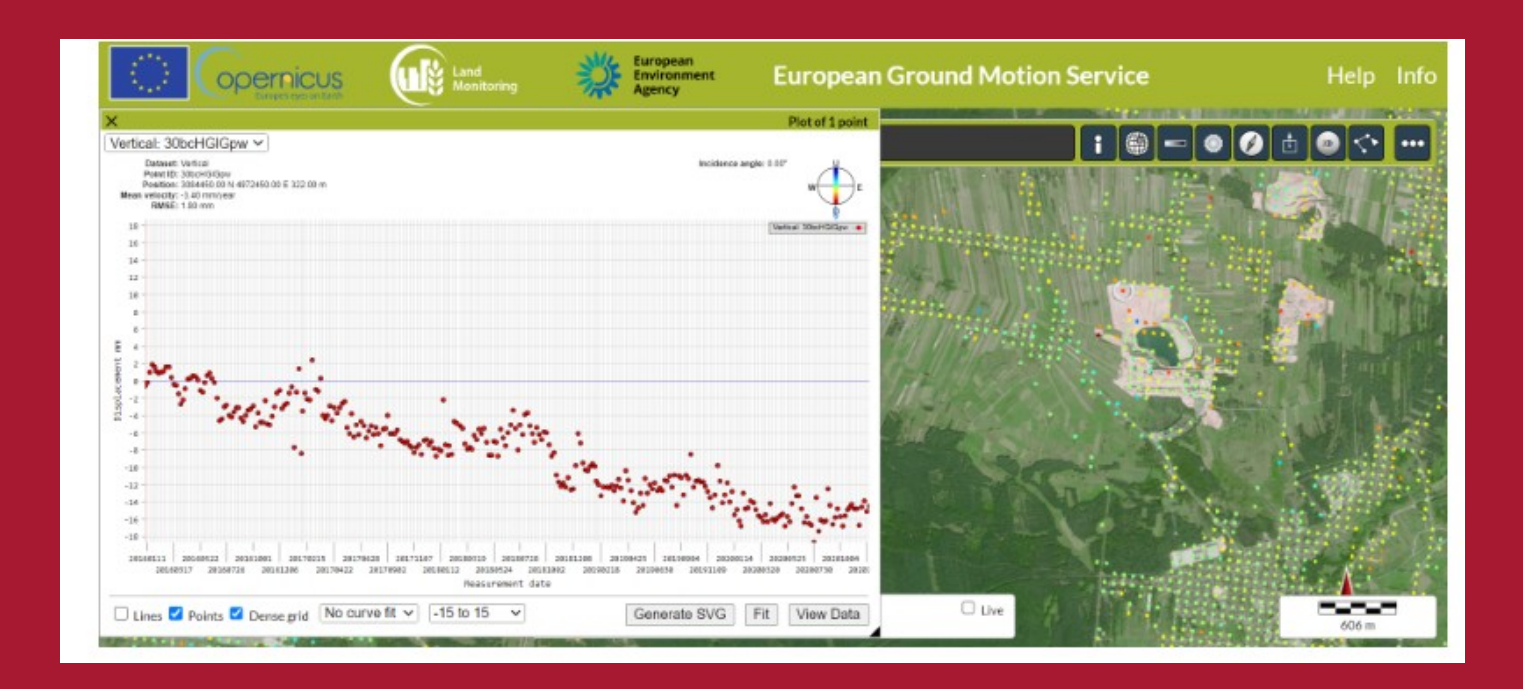

Projekt 4 - Wykorzystanie ArcGIS CityEngine na potrzeby GIS4D prezentacja wyniku www

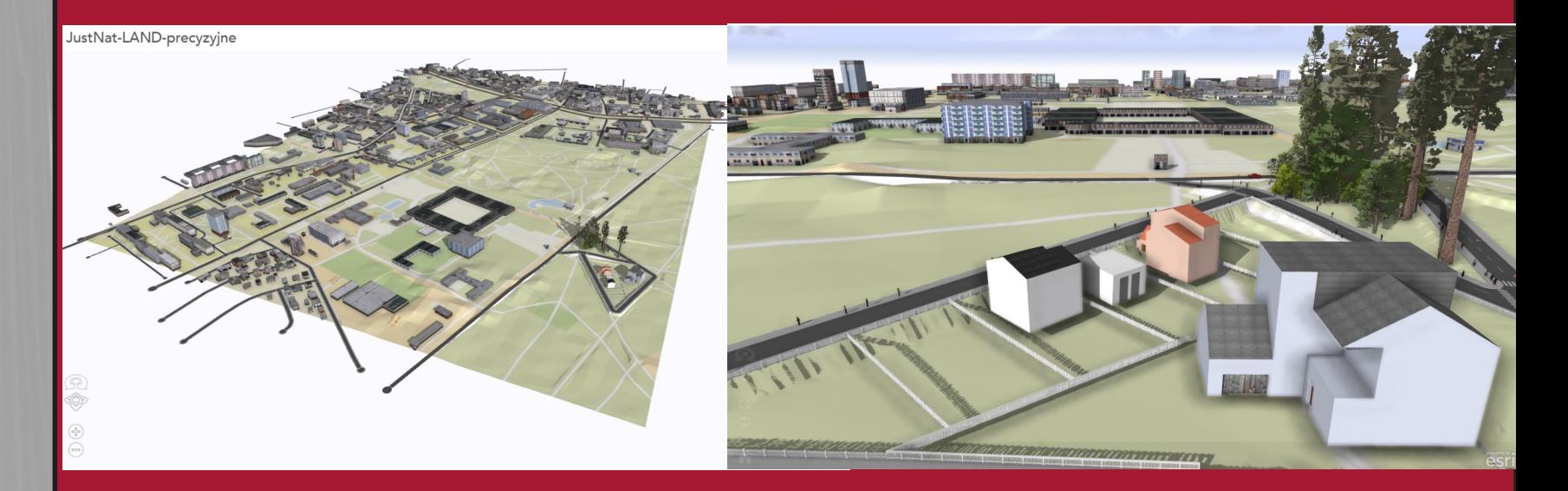

Justyna Kuczaj Natalia Kubera

Orginopolskie

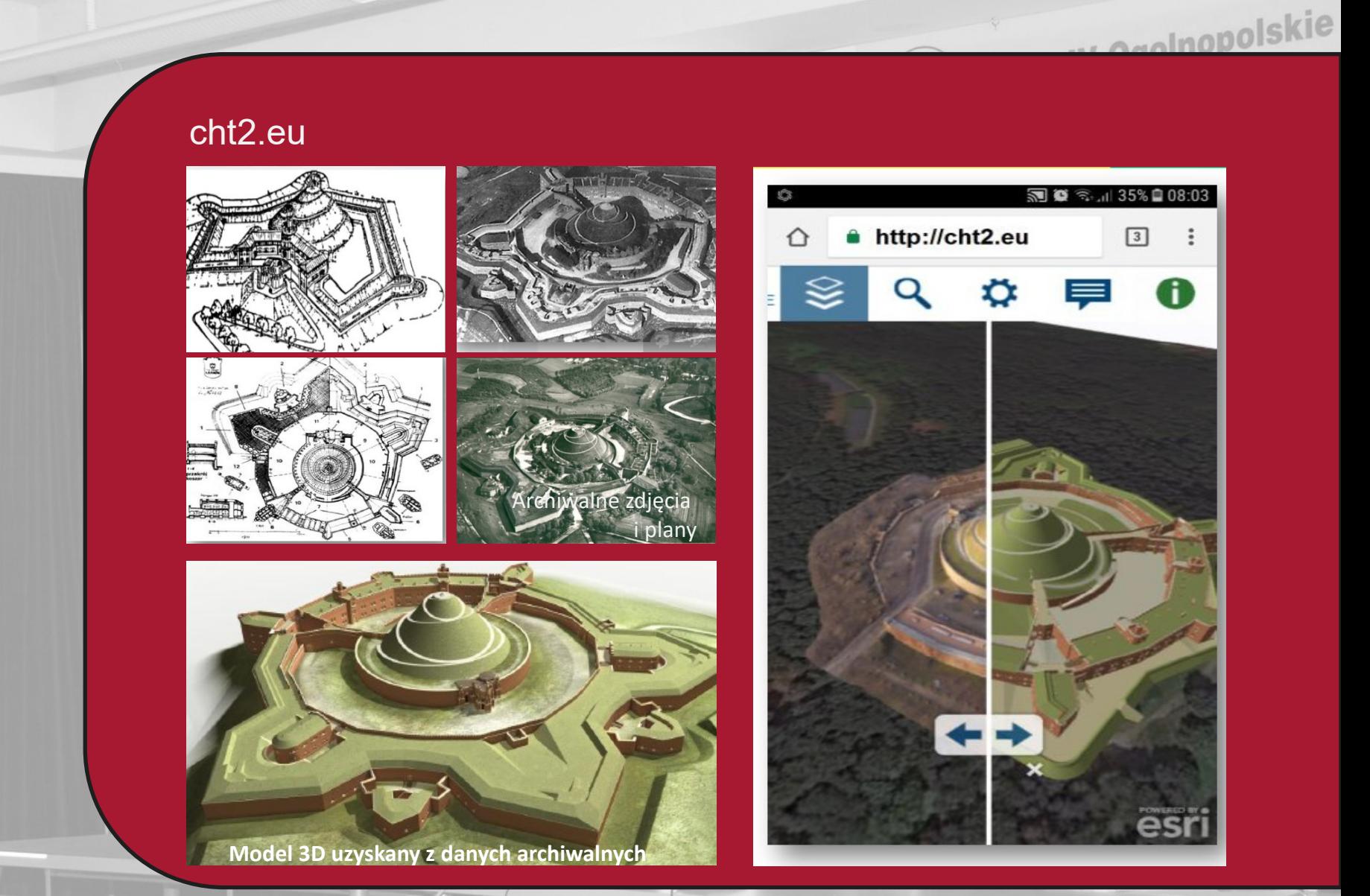

#### Projekt 5 - Analizy przestrzenne 4D z wykorzystaniem voxeli

anglnopolskie

Explore and animate geological data with voxels Visualize and explore coral reef habitats with voxels

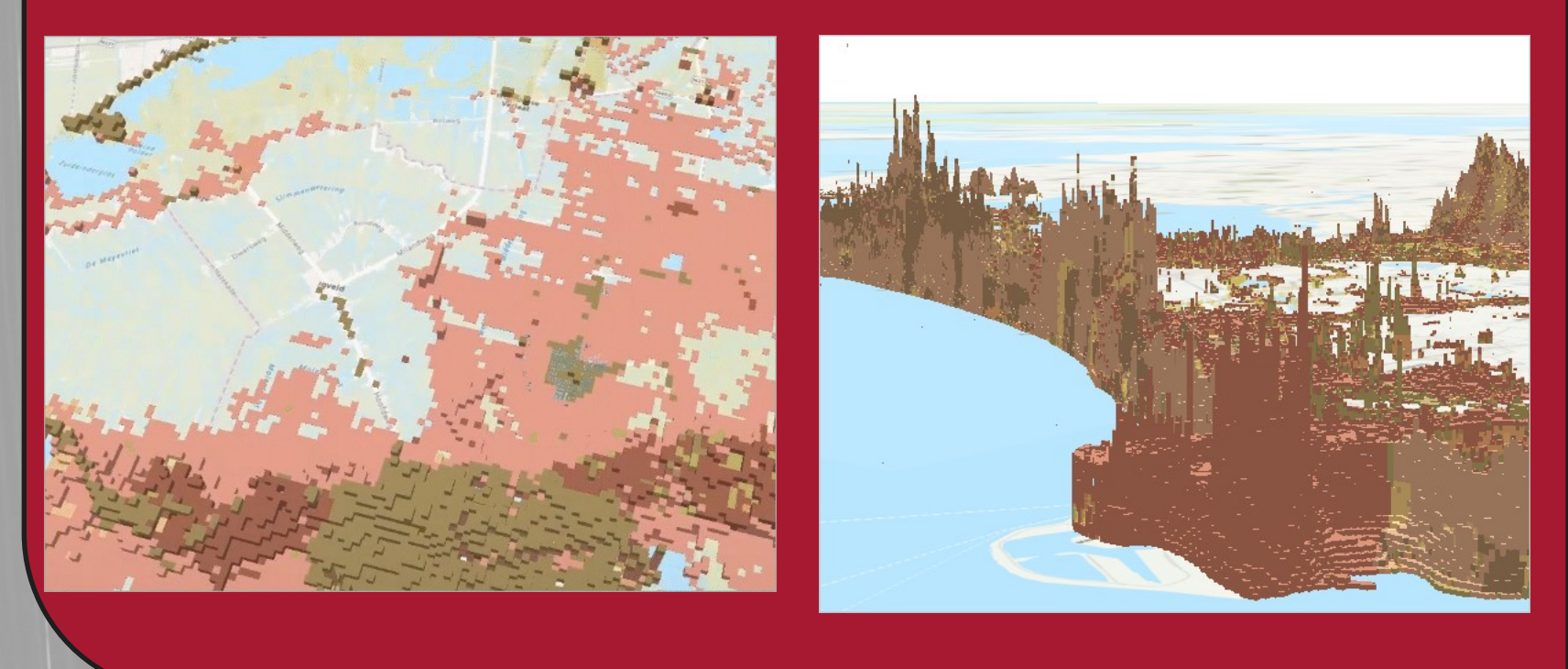

Projekt 6 - Analizy w czasie QGIS Time Manager plug-in QGIS

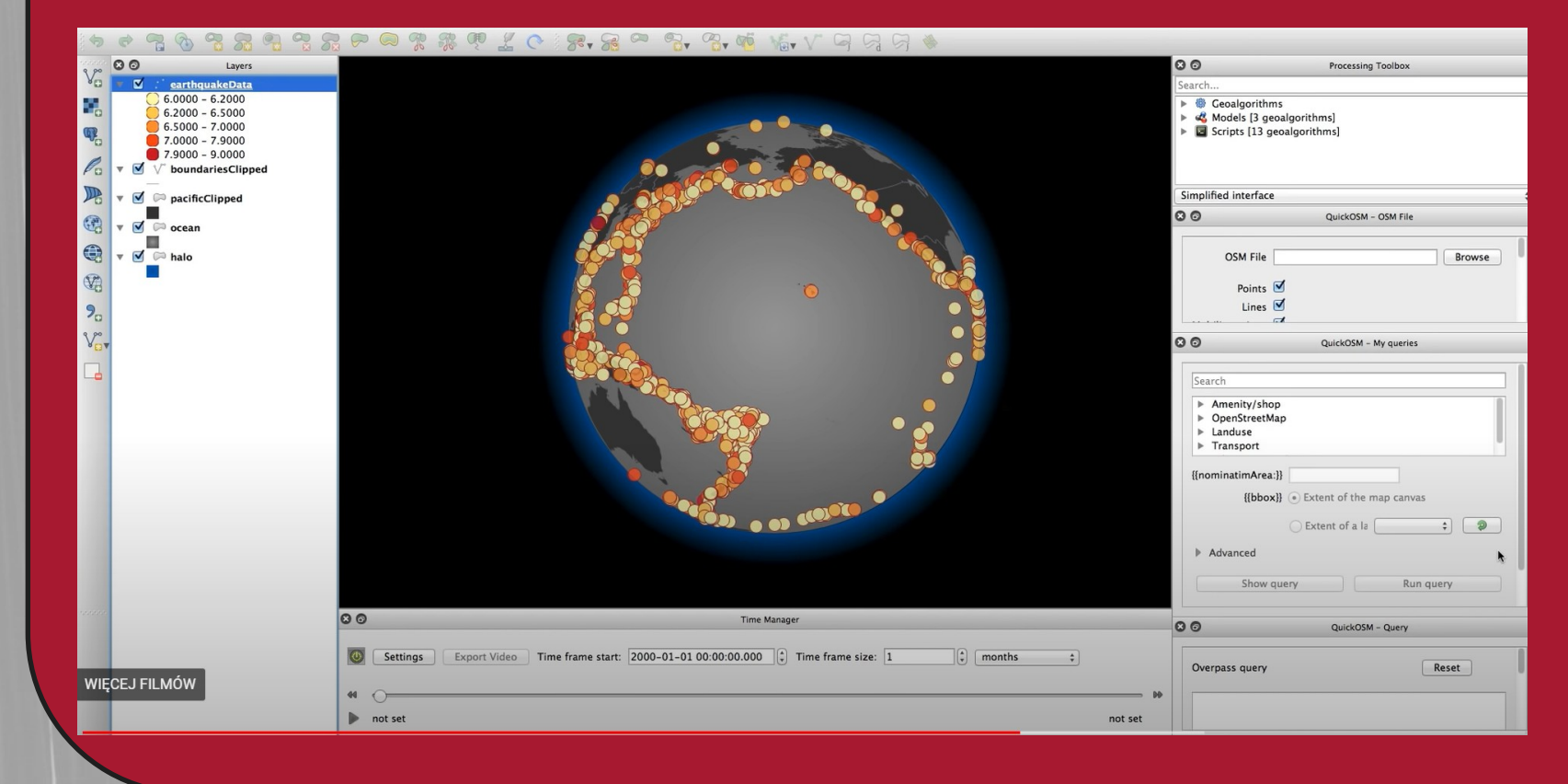

Conduopolskie

Znaczenie praktyczne:

Wykonywanie analiz multitemporalnych z wykorzystaniem GEE i chmurowych kolekcji danych teledetekcyjnych z wielu satelitów – bardzo duże znaczenie praktyczne w wielu dziedzinach.

Umiejetność publikowania danych 3D/4D w Internecie z wykorzystaniem narzędzia ArcGIS CitiEngine (wizualizacja jest za pomocą darmowego narzędzia Esri) – znaczenie praktyczne dla celów prezentacji wyników projektowania, marketingowych, na potrzeby debat publicznych.

Umiejętność wykonywania analiz przestrzennych z wykorzystaniem voxeli ArcGIS Pro – znaczenie praktyczne w wykorzystaniu w pracach geologicznych, górniczych, geotechnicznych związanych z budownictwem podziemnym, projektowaniem i budowaniem tuneli.

Umiejetność wykorzystania QGIS na potzreby prezentacji zjawisk zmiennych w czasie – poszerza zakres analiz dostępnych w QGIS.

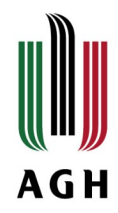

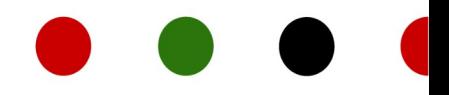

# Dziękuję za uwagę

nie na wszystkie pytania odpowie https://openai.com/blog/chatgpt

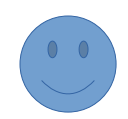